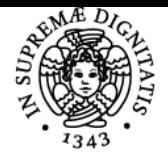

**Sistema centralizzato di iscrizione agli esami** Programma

# **UNIVERSITÀ DI PISA PROCEDURE DI BONIFICA DEI SITI CONTAMINATI: ASPETTI TECNICO-NORMATIVI**

# **SIMONE ARRIGHI**

Anno accademico 2022/23 Codice 269DD CFU 6

CdS SCIENZE AMBIENTALI

Moduli Settore/i Tipo Ore Docente/i PROCEDURE DI BONIFICA DEI SITI CONTAMINATI: ASPETTI TECNICO-NORMATIVI

LEZIONI 64 SIMONE ARRIGHI

#### Obiettivi di apprendimento

#### **Conoscenze**

Lo studente che completerà il corso con successo avrà acquisito la conoscenza della normativa inerente le procedure di bonifica dei siti contaminati anche per quanto riguarda gli aspetti più critici e le problematiche più strettamente tecniche ad essa connesse. Avrà acquisito conoscenze di base per la caratterizzazione ambientale delle matrici terreno ed acque sotterranee e sulle principali metodologie di "messa in sicurezza" e bonifica di un sito contaminato. Avrà acquisito la conoscenza di base sulla procedura di Analisi di Rischio di un sito contaminato prevista dalla normativa italiana e basata su standard e linee guida internazionali (ASTM-USEPA), con approfondimento di vari aspetti, compresa la generale architettura del software Risknet v. 3.1.1pro che permette il calcolo, a partire dai dati di caratterizzazione, sia dei rischi sanitari per i frequentatori di un sito contaminato che delle concentrazioni soglia di rischio per le matrici suolo ed acque sotterranee.

#### Modalità di verifica delle conoscenze

Per l'accertamento delle conoscenze saranno affrontati degli esempi durante il corso con domande collettive.

#### **Capacità**

Lo studente sarà in grado di impostare una pratica relativa alla procedura di bonifica di un sito contaminato come definita dalla normativa italiana, nei suoi principali aspetti a partire dalla progettazione di un piano di indagini fino ad arrivare alla definizione degli obiettivi di bonifica delle matrici ambientali mediante Analisi di Rischio sito specifica (per contaminanti inorganici ed organici). Lo studente sarà in grado di interfacciarsi al meglio con gli Enti competenti in materia di bonifica di siti contaminati.

#### Modalità di verifica delle capacità

Saranno affrontati esempi reali con discussione sulla risoluzione della problematica ambientale.

#### **Comportamenti**

Lo studente potrà sviluppare sensibilità alle problematiche ambientali (con particolare riferimento al risanamento di un sito contaminato) ed alle metodologie per la loro definizione e conseguente risoluzione.

#### Modalità di verifica dei comportamenti

Saranno verificate le modalità di impostazione di un programma di indagine ambientale e di gestione del database geochimico/idrogeologico acquisito al fine dell'effettuazione di una simulazione di rischio.

#### Prerequisiti (conoscenze iniziali)

Informazioni di geochimica ed idrogeologia di base.

#### Indicazioni metodologiche

Lezioni frontali con slides; materiale didattico a disposizione e scaricabile; approfondimenti e discussioni su casi reali; ricevimenti frequenti.

Programma (contenuti dell'insegnamento)

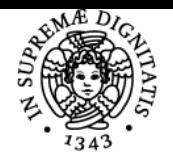

## **Sistema centralizzato di iscrizione agli esami** Programma

#### . di Pisa UNIVERSITÀ

Approfondito inquadramento normativo (parte IV, Titolo V, Dlgs n.152/2006 e ss. mm. ii.) con analisi critica degli aspetti più importanti di una procedura di bonifica, dalla "notifica di potenziale contaminazione", passando per la fase di indagine e di elaborazione di Analisi di Rischio, fino alla "certificazione finale" di avvenuta bonifica con restituzione di un sito alla sua originaria destinazione d'uso. Approfondimenti riguardanti vari tematismi "critici" quali ad esempio le procedure semplificate, le matrici di "riporto", la figura del "responsabile della contaminazione", gli interventi edilizi in siti contaminati, la possibilità di riutilizzo di terreno asportato nel corso degli interventi di scavo in un sito in procedura di bonifica.

La "caratterizzazione" delle matrici ambientali in una procedura di bonifica: aspetto tecnico-normativo con approfondimenti riguardanti la matrice terreno e le acque sotterranee. Progettazione di una rete di monitoraggio della falda acquifera, dalla sua impostazione alla fase di campionamento.

Tipologie di "messa in sicurezza" ai sensi del Dlgs n. 152/2006: aspetti normativi e tecnici con esempi riguardanti alcuni casi reali tra i quali il SIN di Piombino.

Aspetti tecnici generali dell'Analisi di Rischio dei siti contaminati, dalla fase di impostazione a quella di inserimento e gestione dati in apposito software (Risknet versione 3.1.1 pro) fino al calcolo dei rischi in modalità "diretta" e delle "concentrazioni soglia di contaminazione (CSR)" in modalità inversa. Approfondimenti sui modelli analitici di trasporto utilizzati nelle simulazioni di rischio di "livello 2". Esempio tratti da casi reali. Aspetti normativi e tecnici inerenti l'acquisizione di dati relativi ai gas interstiziali del suolo insaturo (soil-gas) ed il loro utilizzo in ambito di Analisi di Rischio.

Principali tecnologie di bonifica applicabili alle matrici ambientali contaminate (terreno ed acque sotterranee).

## Bibliografia e materiale didattico

Materiale mostrato durante le lezioni e messo a disposizione degli studenti. Di seguito alcuni documenti di interesse:

- Dlgs n.152 del 3/4/2006, parte IV, Titolo V (Bonifica di siti contaminati) e ss.mm.ii. e normativa correlata (e.g. D.M. n.31/2015; D.M. n.46/2019)
- DL. n.2 del 25/1/2012 (convertito con modificazioni dalla L.24 Marzo 2012, n.28) art.3 (come modificato dall'art.41 del D.L. n.69 21/6/2013 - L.n.98 9/8/2013 - e dall'art.37 del DL n.77 del 31/5/2021 - L.n.108 del 29/7/2021)
- Dlgs n.121 del 3/9/2020. Attuazione della direttiva (UE) 2018/850, che modifica la direttiva 1999/31/CE relativa alle discariche dei rifiuti (modifiche al Dlgs n.36 del 13/1/2003) – Allegato 1, punto 4.3 "copertura superficiale finale"
- DPR 13 giugno 2017, n. 120. Riordino e semplificazione della disciplina sulla gestione delle terre e rocce da scavo Attuazione articolo 8, DL 133/2014 - Abrogazione DM 161/2012 - Modifica articolo 184-bis, Dlgs 152/2006 (Titolo II artt.4, 12 e titolo V artt. 25, 26)
- Linee Guida ISPRA (ex Apat). Criteri metodologici per l'applicazione dell'analisi assoluta di rischio ai siti contaminati (rev.2; Marzo 2008) e relativi allegati (compresa Appendice V). https://www.isprambiente.gov.it
- Nota MATTM (attuale MITE) avente per oggetto "linee guida sull'Analisi di Rischio ai sensi del Dlgs n.152/2006 e ss.mm.ii" (prot.n.29706/TRI del 18/11/2014)
- Linee Guida SNPA n.15/2018: "Progettazione del monitoraggio dei vapori nei siti contaminati"
- Linee Guida SNPA n.16/2018: "Metodiche analitiche per la misura degli areiformi nei siti contaminati". https://www.snpambiente.it Linee Guida SNPA n.17/2018: "Procedura operativa per la valutazione ed utilizzo di dati derivanti da misure di gas interstiziali
- nell'AdR dei siti contaminati".https://www.snpambiente.it Nota tecnica Ispra-SNPA. Utilizzo dei software per l'analisi di rischio sito-specifica dei siti contaminati. Settembre 2019.
- https://www.isprambiente.gov.it
- Manuale per le indagini ambientali nei siti contaminati. Ispra (ex Apat). Manuali e linee guida n.43/2006. https://www.isprambiente.gov.it
- Linee guida per la predisposizione di una rete di monitoraggio delle acque sotterranee in impianti produttivi (ARPAT, 2019). https://www.arpat.toscana.it
- Software Risknet v.3.1.1pro (www.reconnet.net). Manuale d'uso (2019).
- D'Aprile and E. Scozza (2008). Application of environmental risk analysis at contaminated sites. Ann. Ist. Super. Sanità. Vol. 44, No. 3: 244-251
- Standard Provisional Guide for Risk-Based Corrective Action. West Conshohocken, PA: American society for Testing Materials. 2000, Report E 2081-00.
- US EPA. Soil Screening Guidance: Technical Background Document. EPA/540/R-95/128. Office of Emergency and Remedial Response. US Environmental Protection Agency 1996, Washington, DC.
- B.H.Kueper, G.P.Wealthall2, J.W.N.Smith, S.A.Leharne, D.N.Lerner (2013). An illustrated handbook of DNAPL transport and fate in the subsurface. Environmental Agency.
- USEPA (2017): How To Evaluate Alternative Cleanup Technologies For Underground Storage Tank Sites A Guide For Corrective Action Plan Reviewers (chapters II, III, IV, VII, VIII, XI, XII, XIII)

#### Indicazioni per non frequentanti

Il materiale didattico compresi esempi è reso disponibile

# Modalità d'esame

Prova orale per la verifica delle conoscenze acquisite anche con risoluzione di problematiche proposte ad esempio. La prova viene considerata superata se lo studente dimostra la corretta conoscenza dei concetti base affrontati durante il corso e di aver raggiunto una sufficiente capacità di sviluppo/gestione delle varie fasi di una procedura di bonifica e dei relativi collegamenti.

Ultimo aggiornamento 12/12/2022 14:27